**線上說明操作手冊**

**承辦單位 : 新北市資優教育資源中心(秀山國小) 連絡電話:(02)2943-8252分機716 系統網址:https://gifted.ntpc.edu.tw**

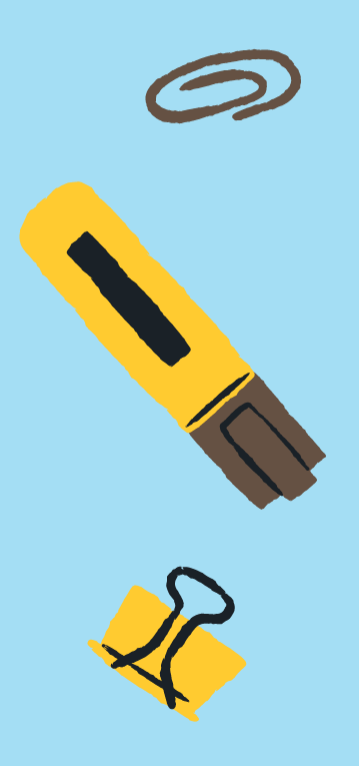

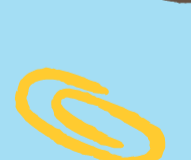

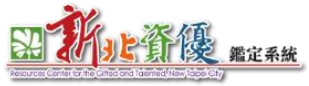

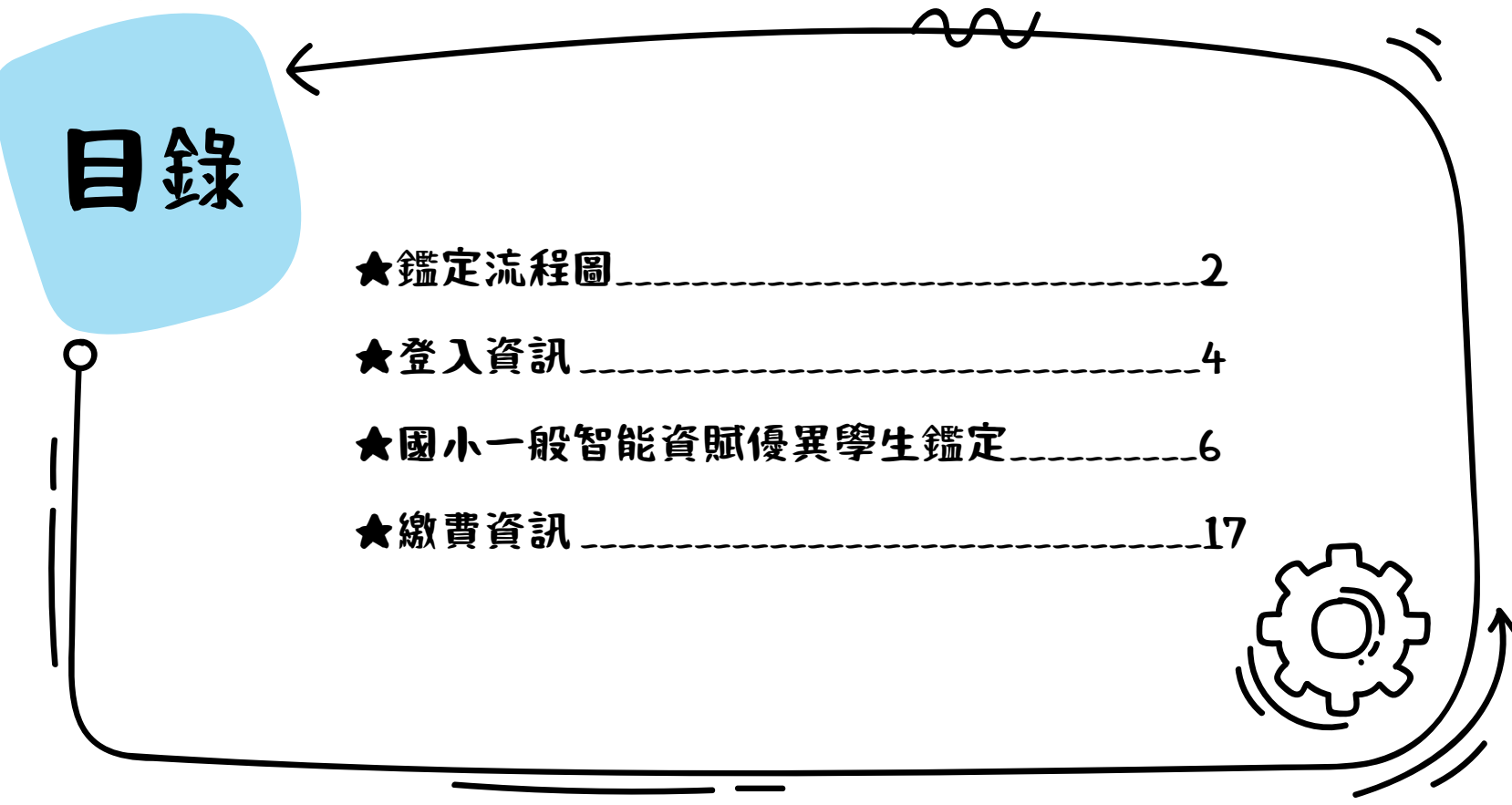

<span id="page-2-0"></span>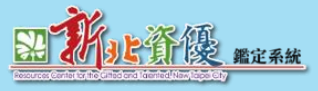

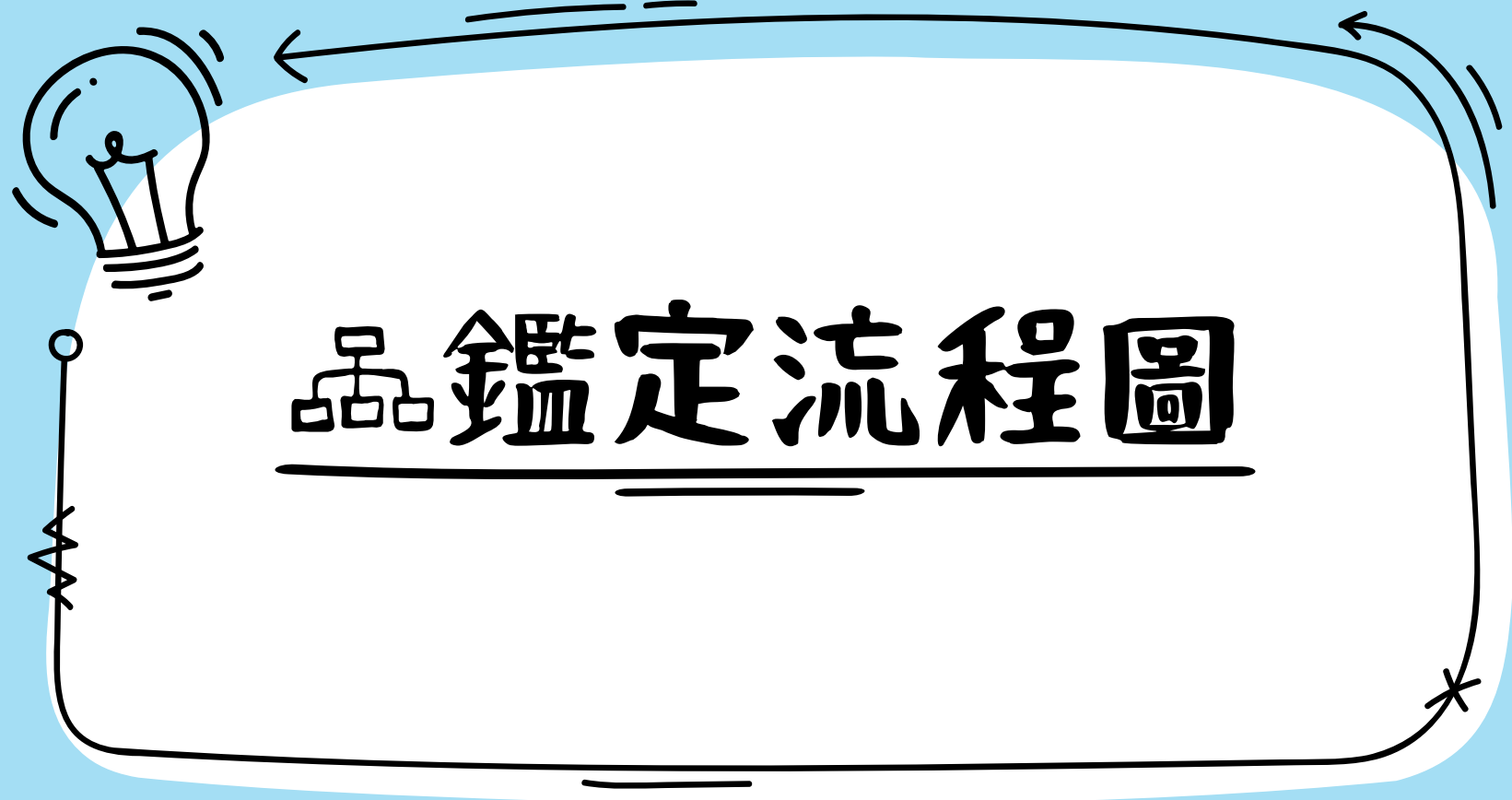

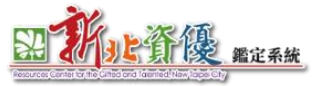

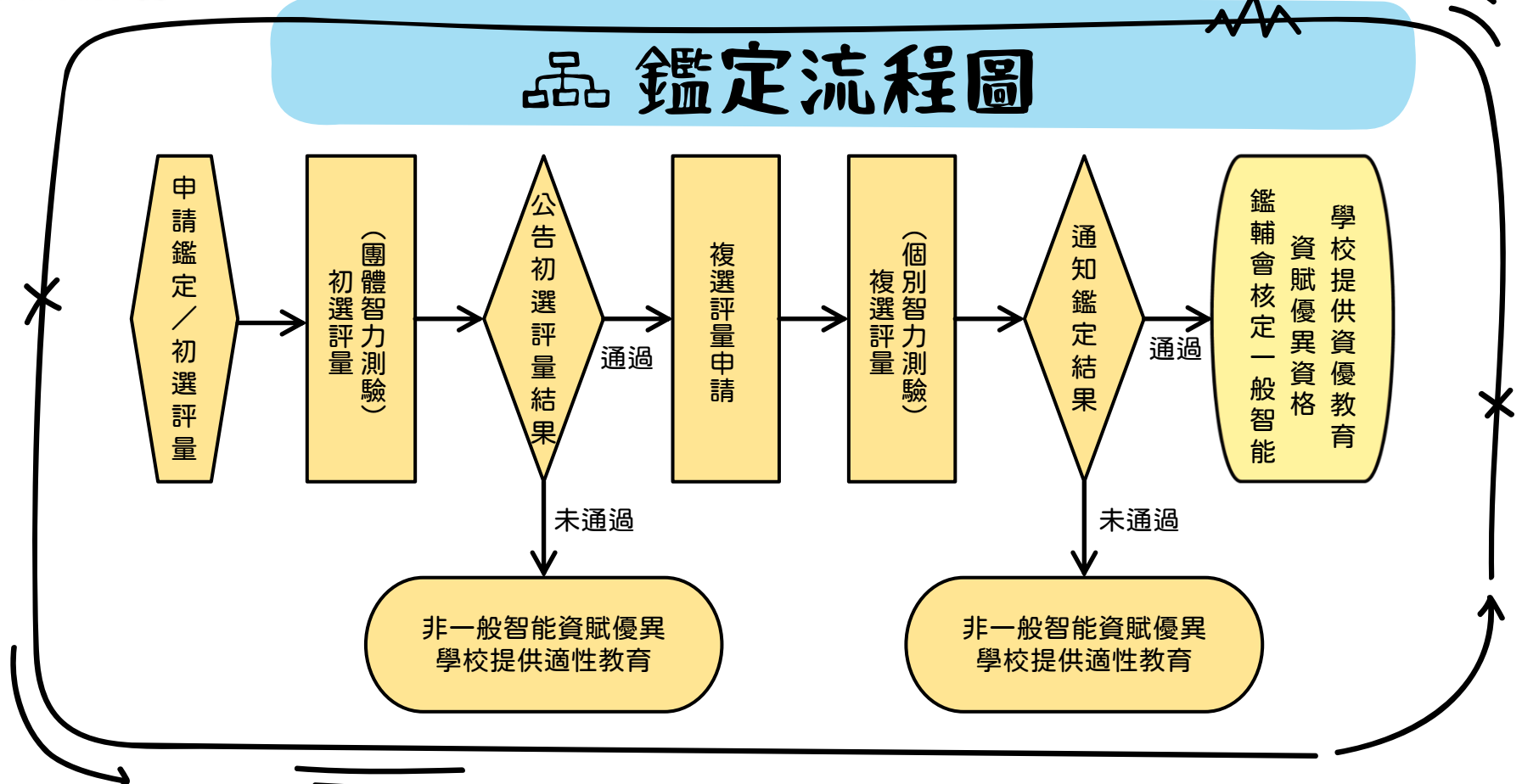

<span id="page-4-0"></span>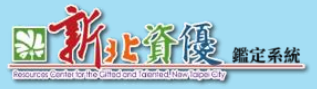

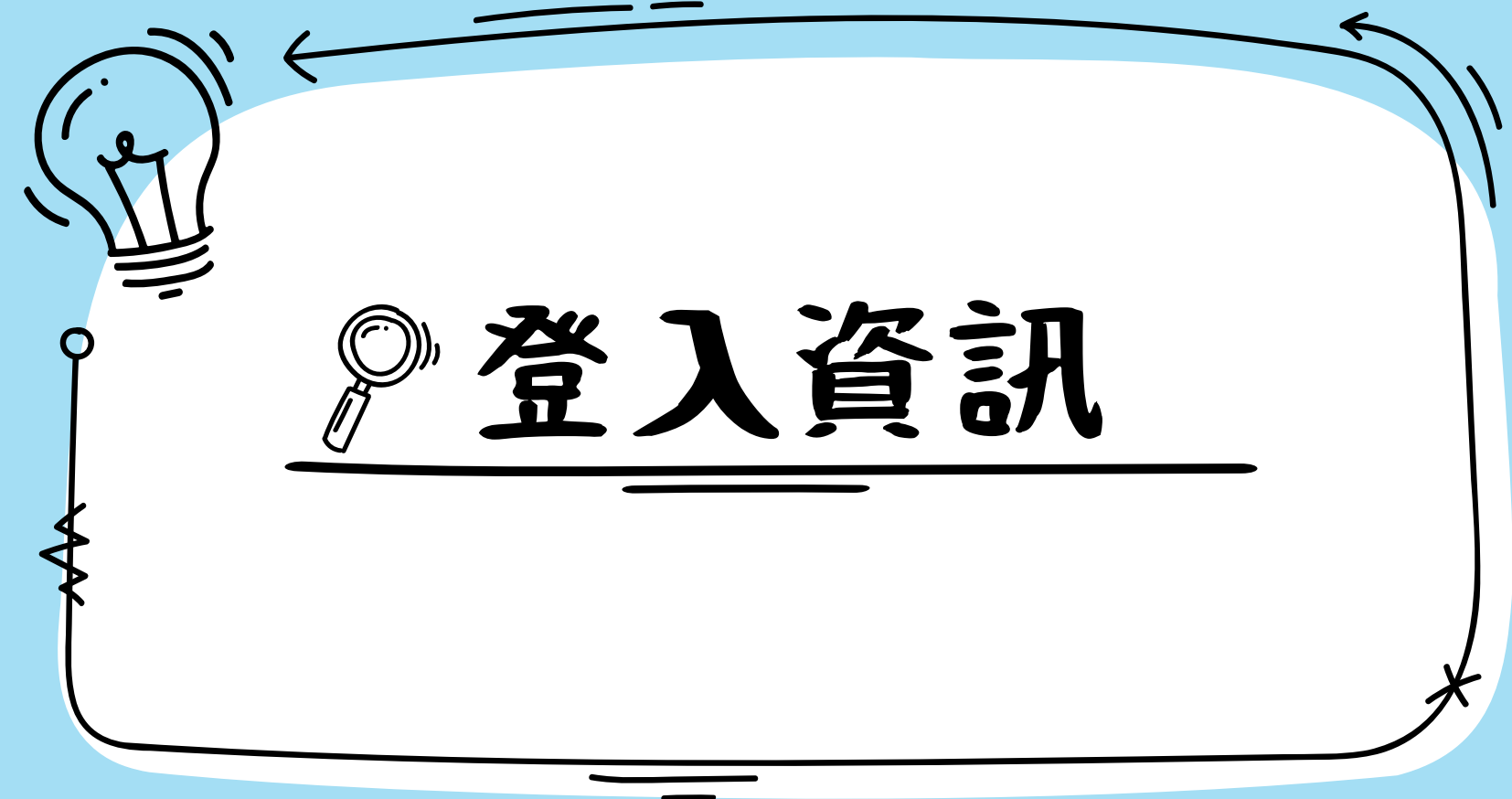

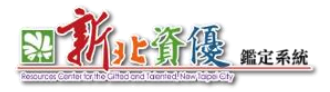

## **登入資訊**

登入網址: [https://gifted.ntpc.edu.tw](https://gifted.ntpc.edu.tw/)

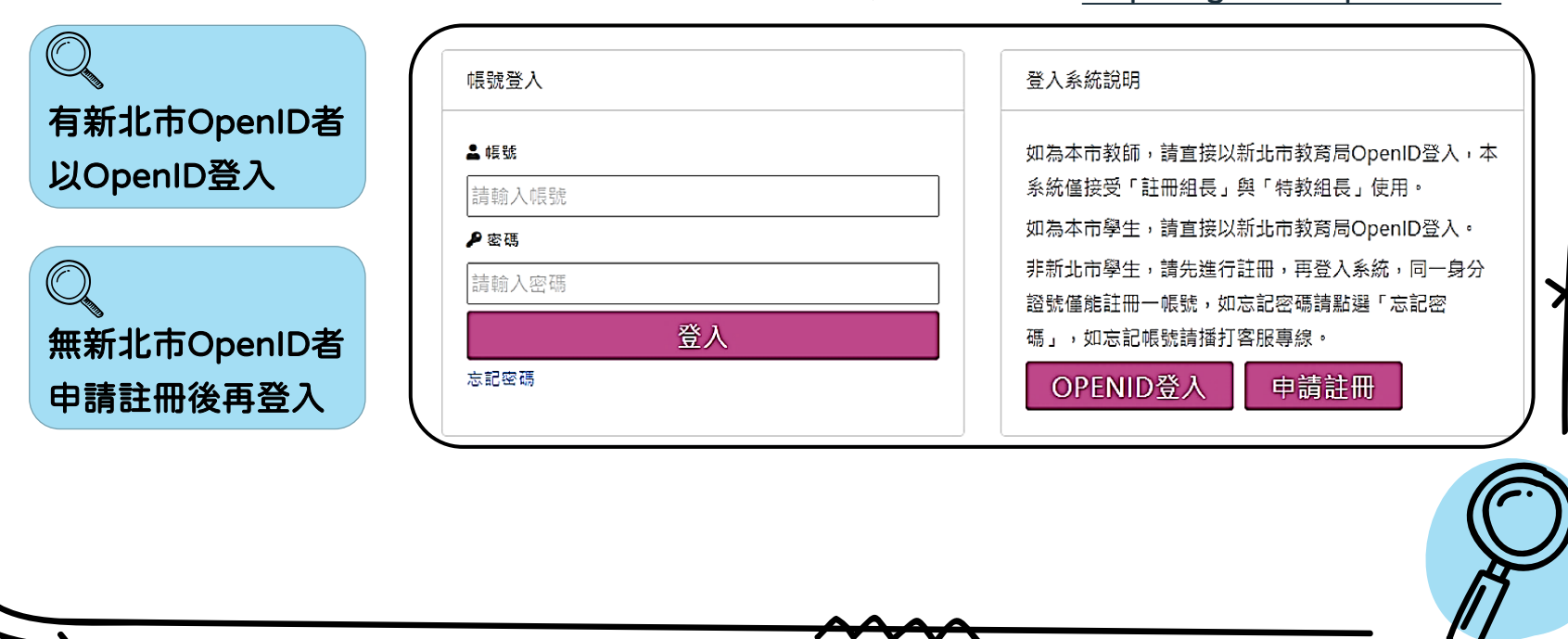

<span id="page-6-0"></span>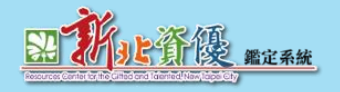

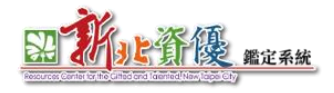

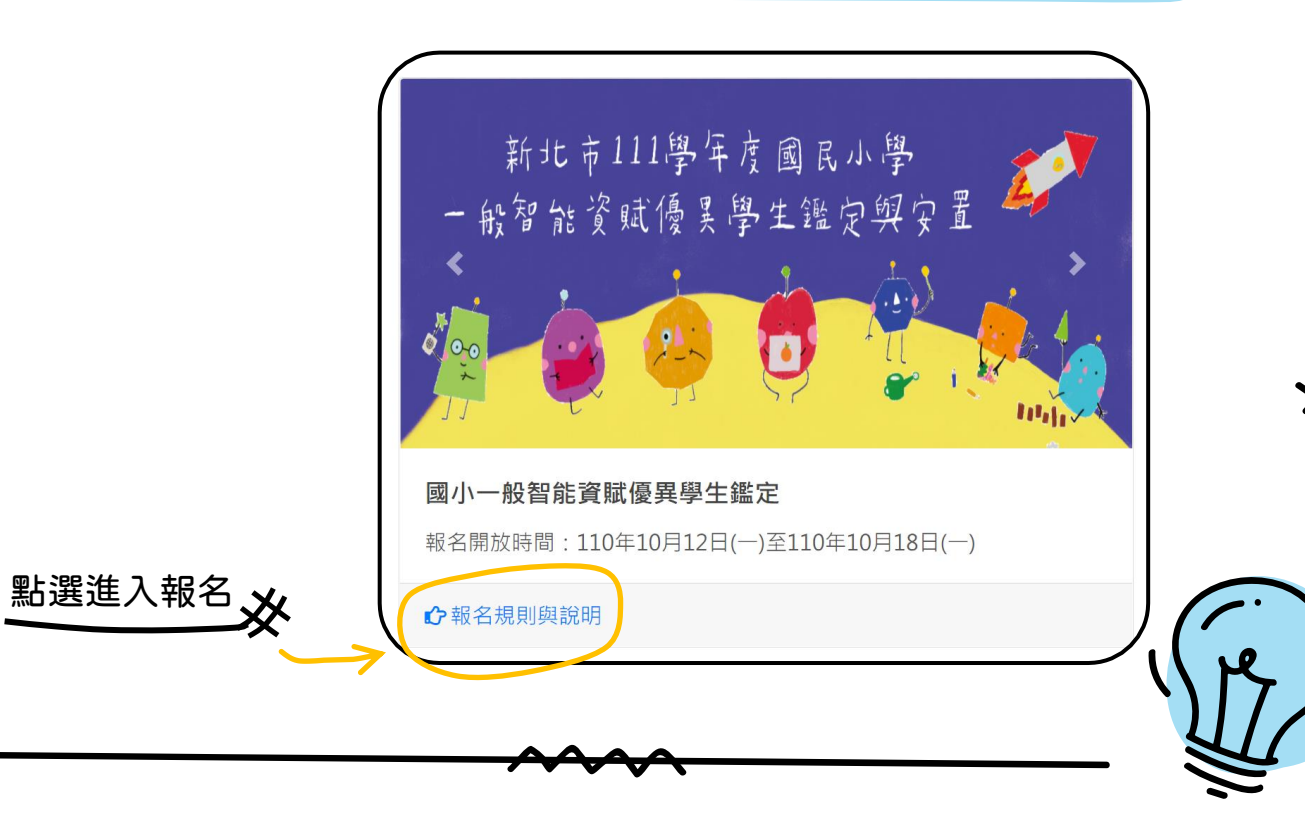

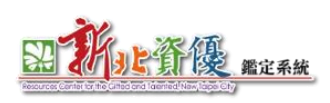

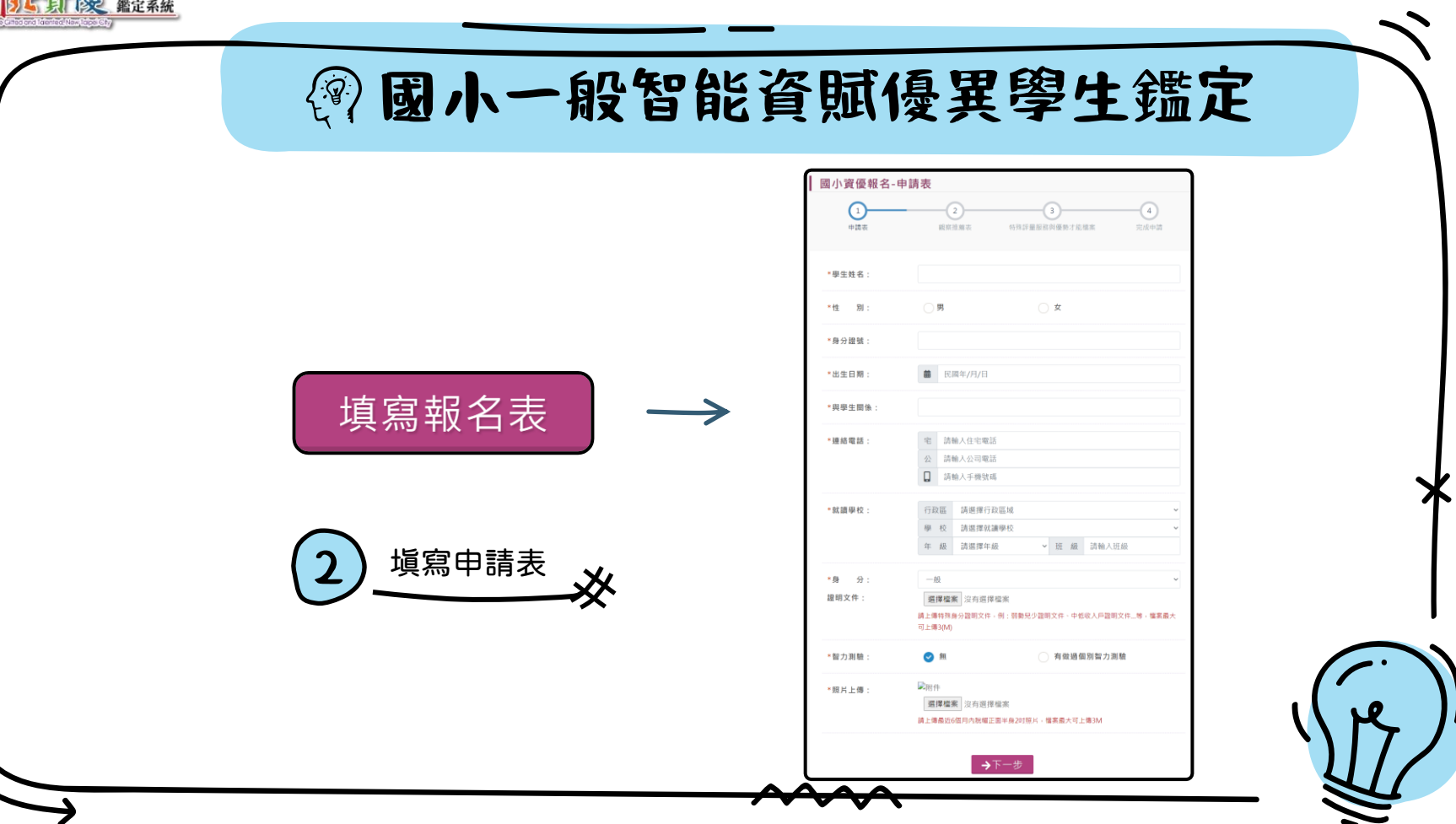

**8**

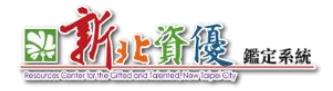

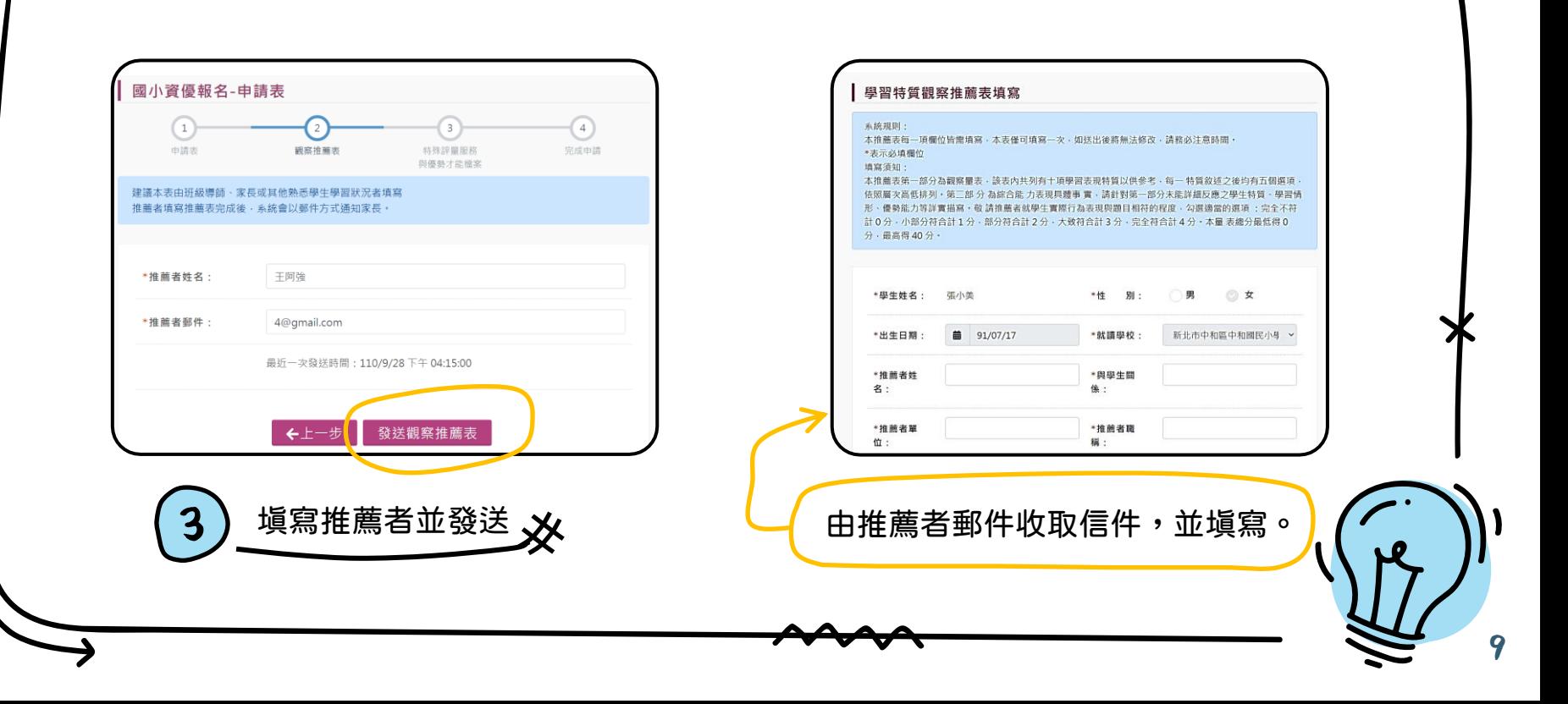

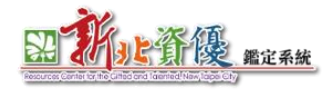

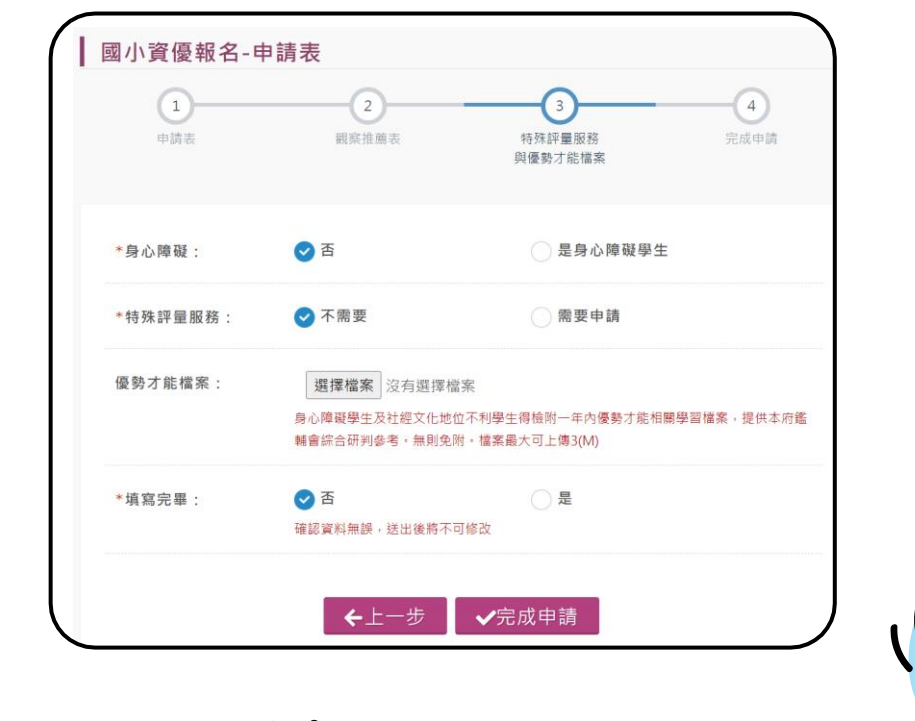

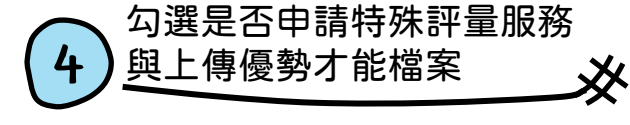

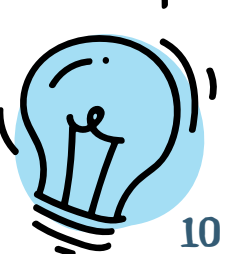

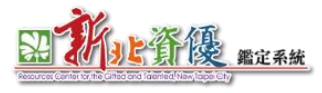

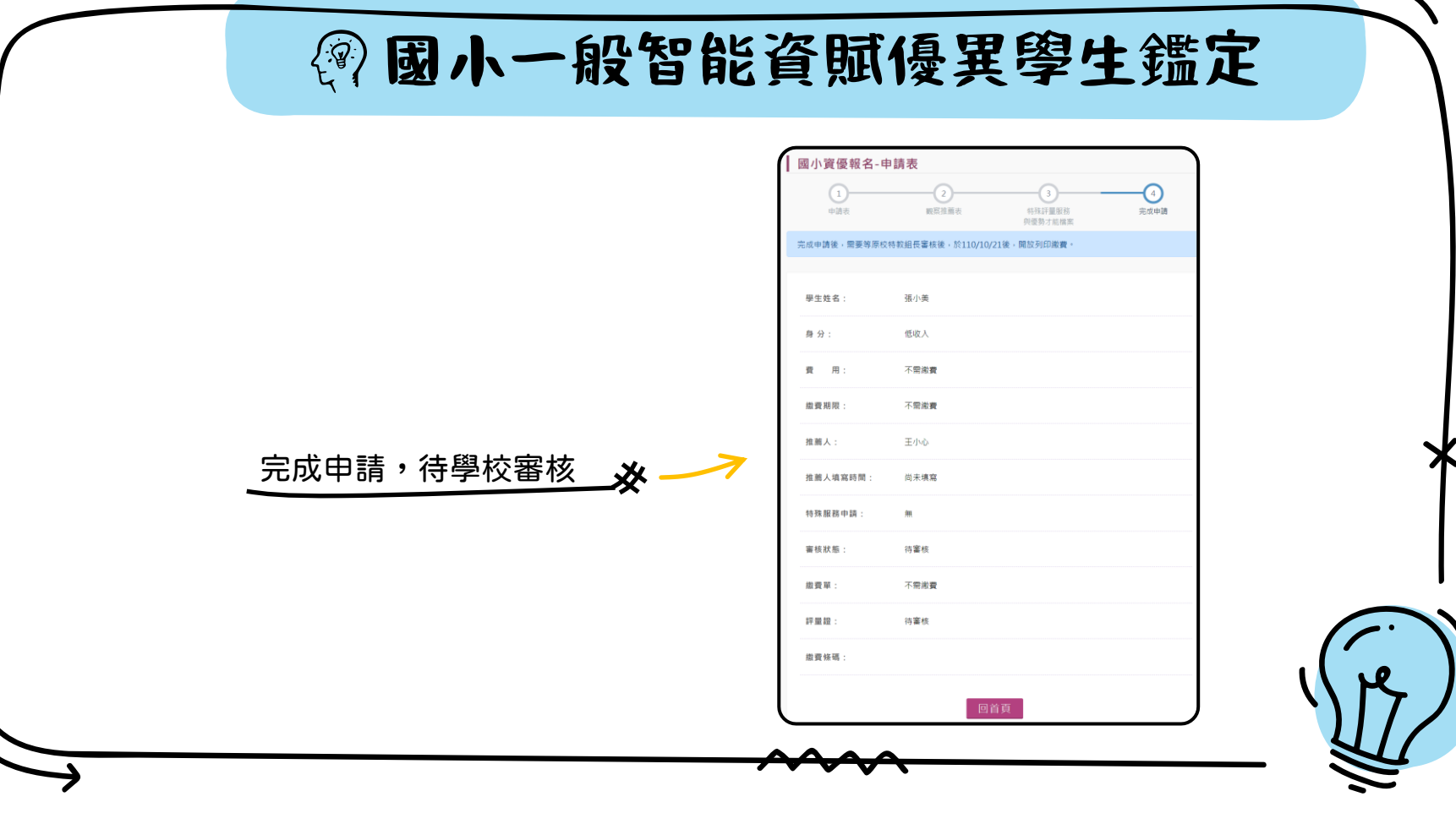

**11**

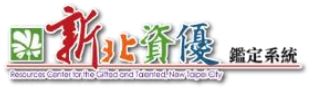

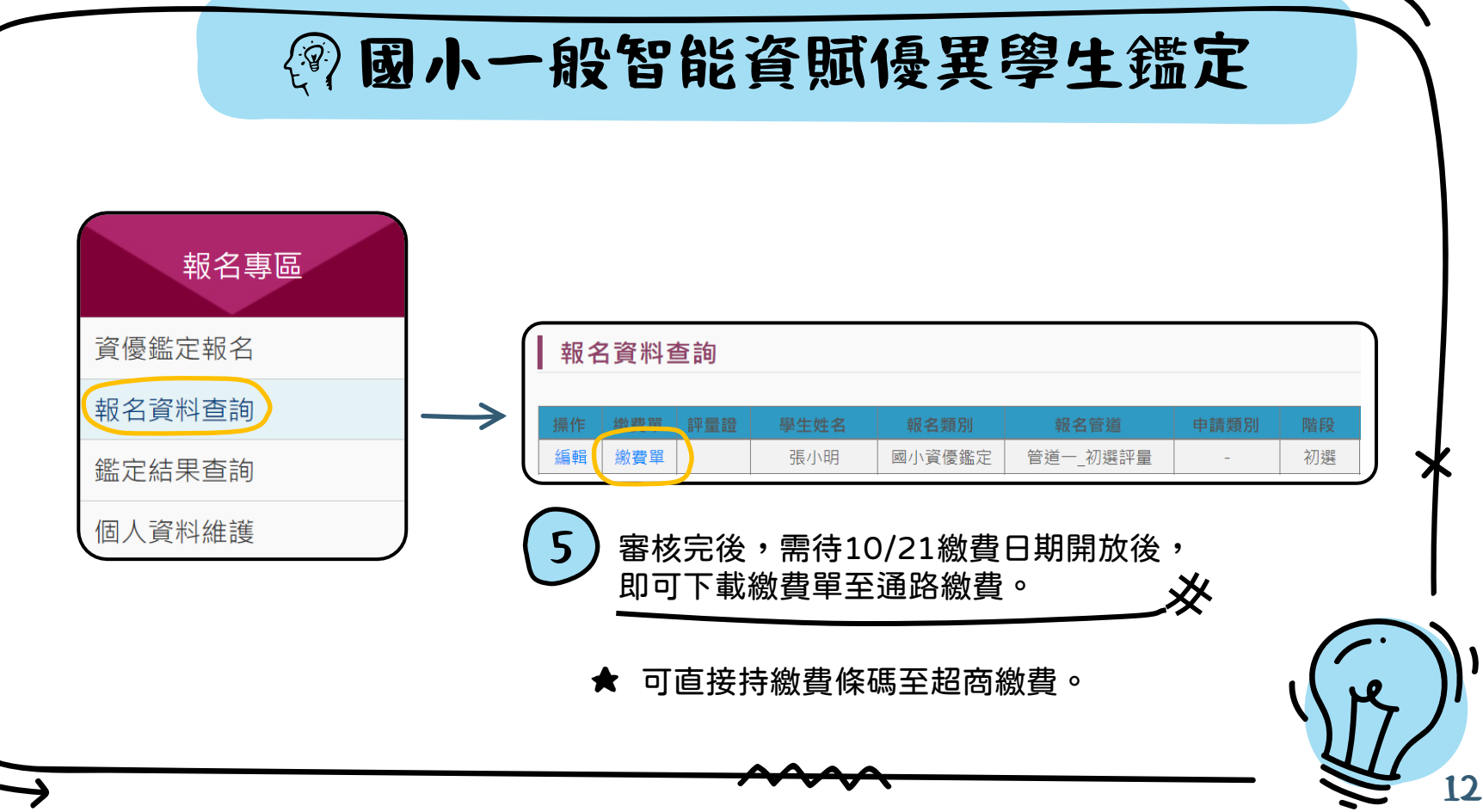

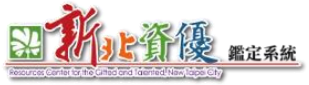

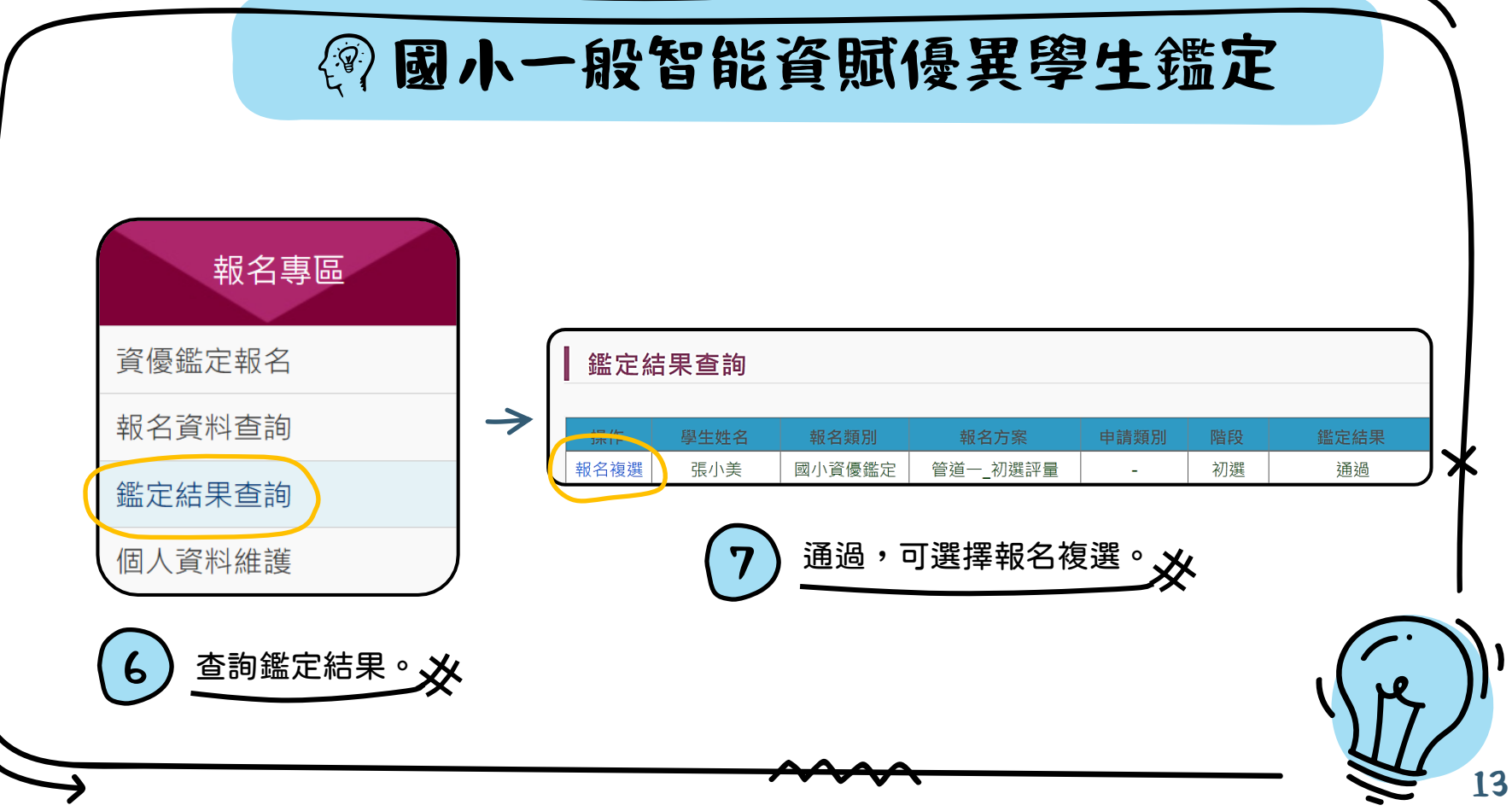

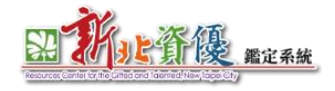

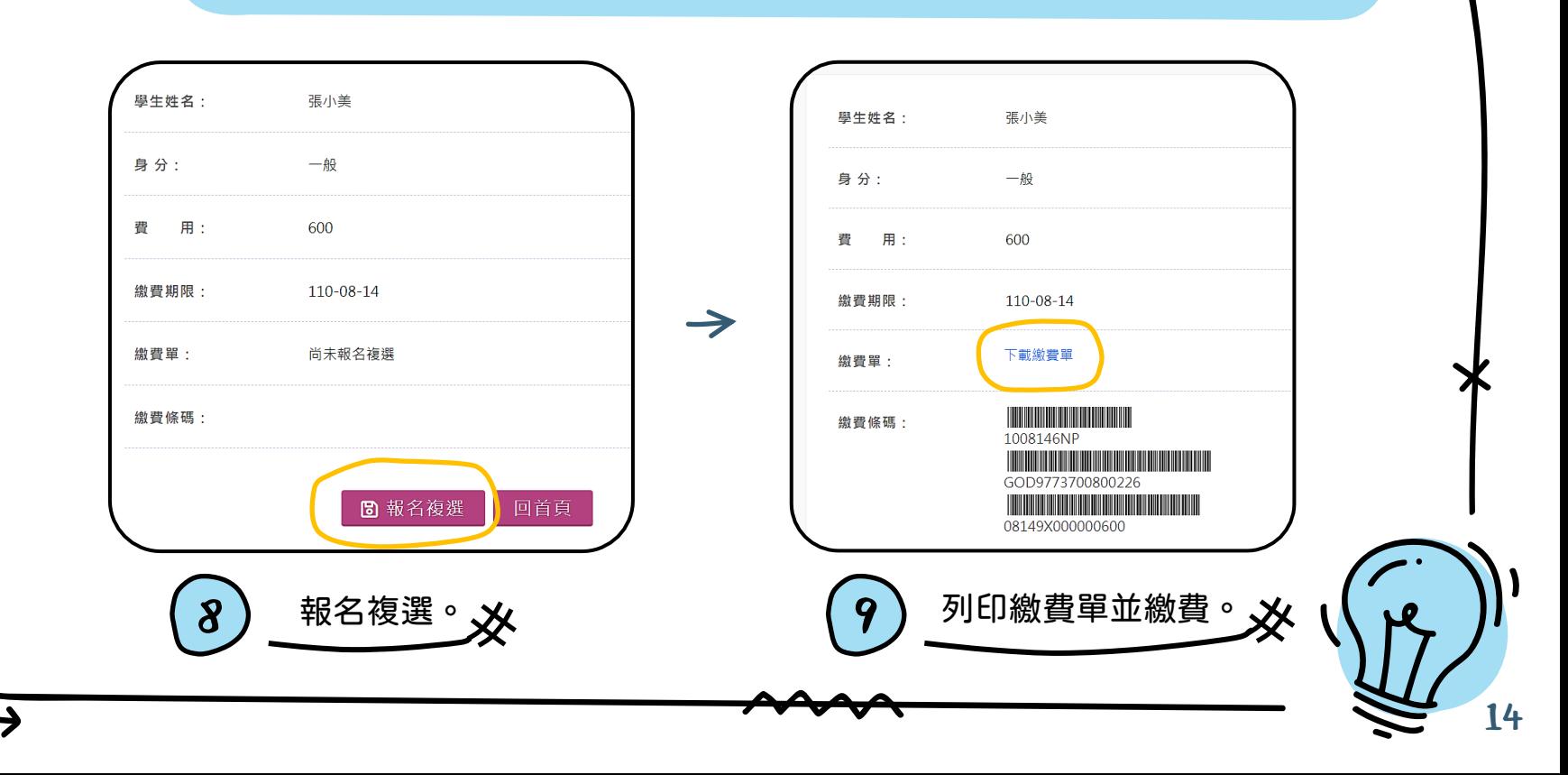

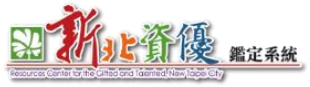

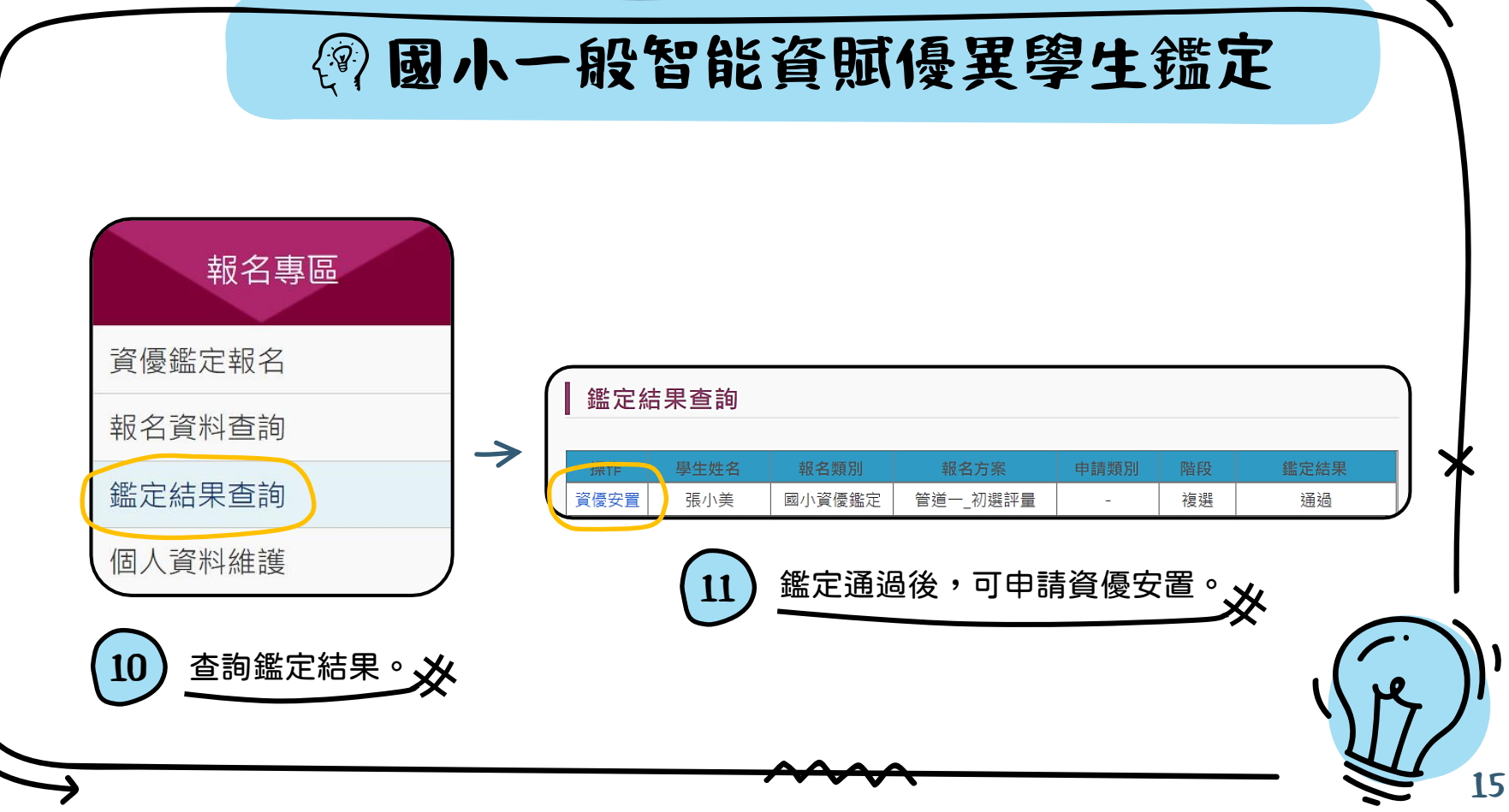

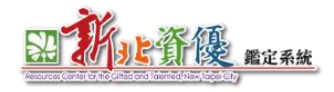

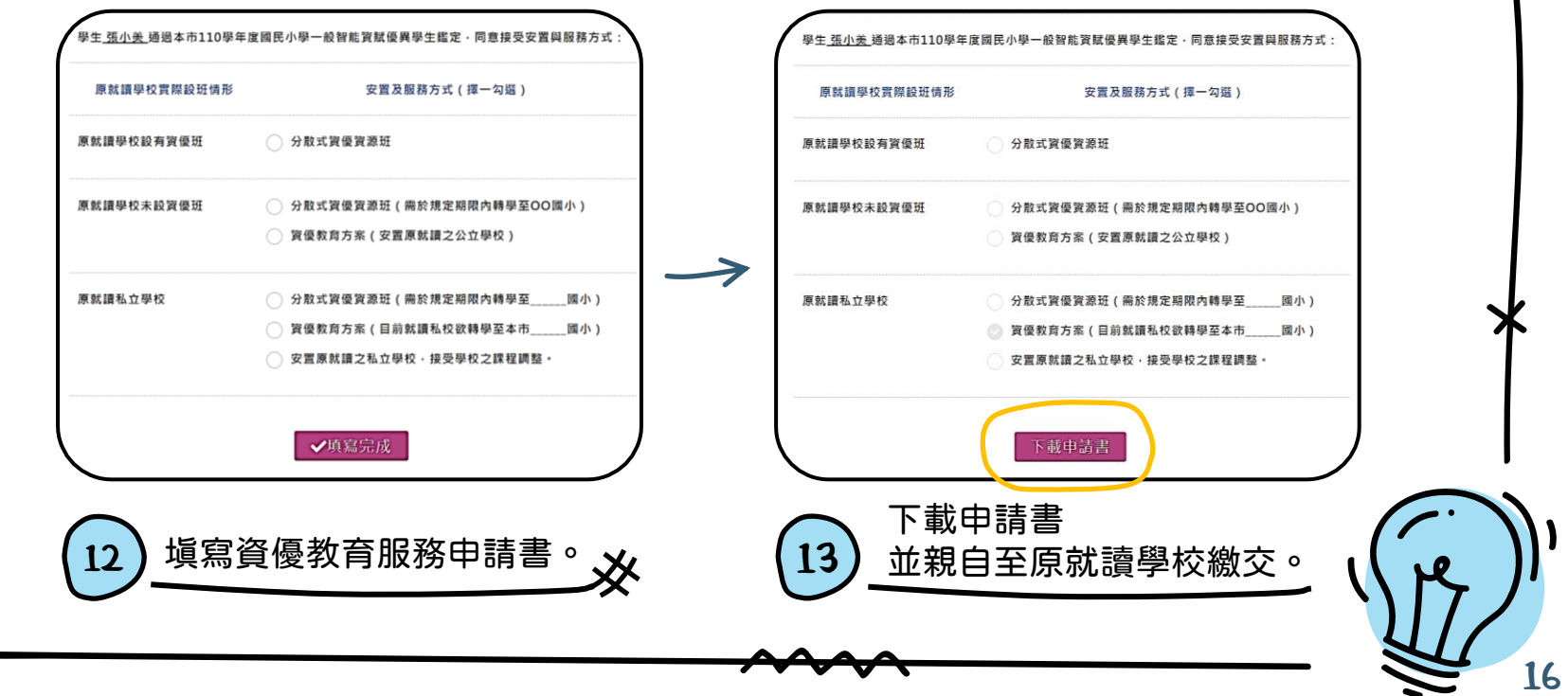

<span id="page-17-0"></span>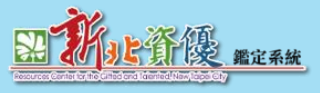

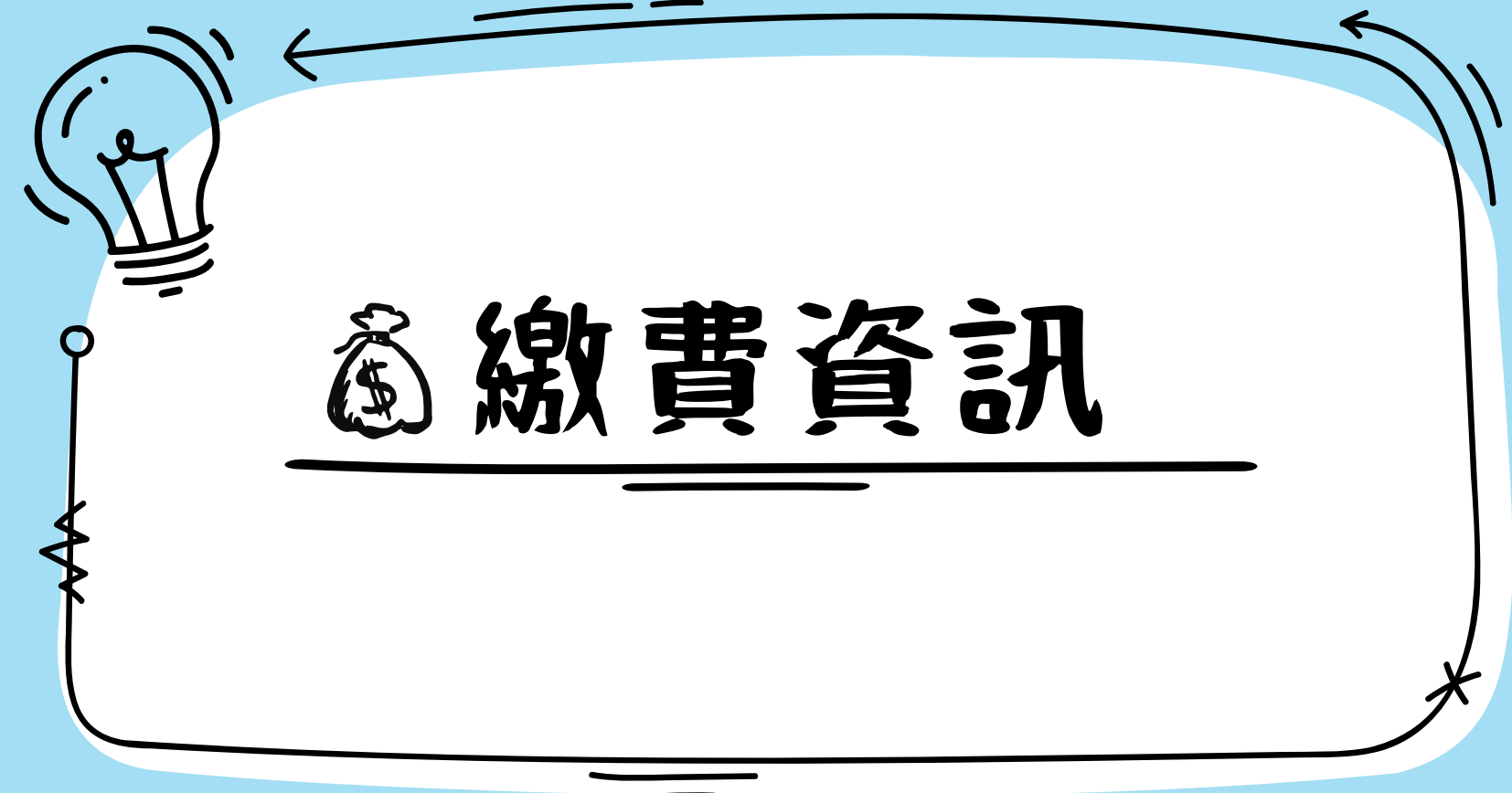

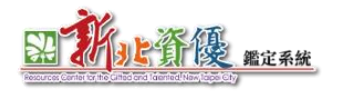

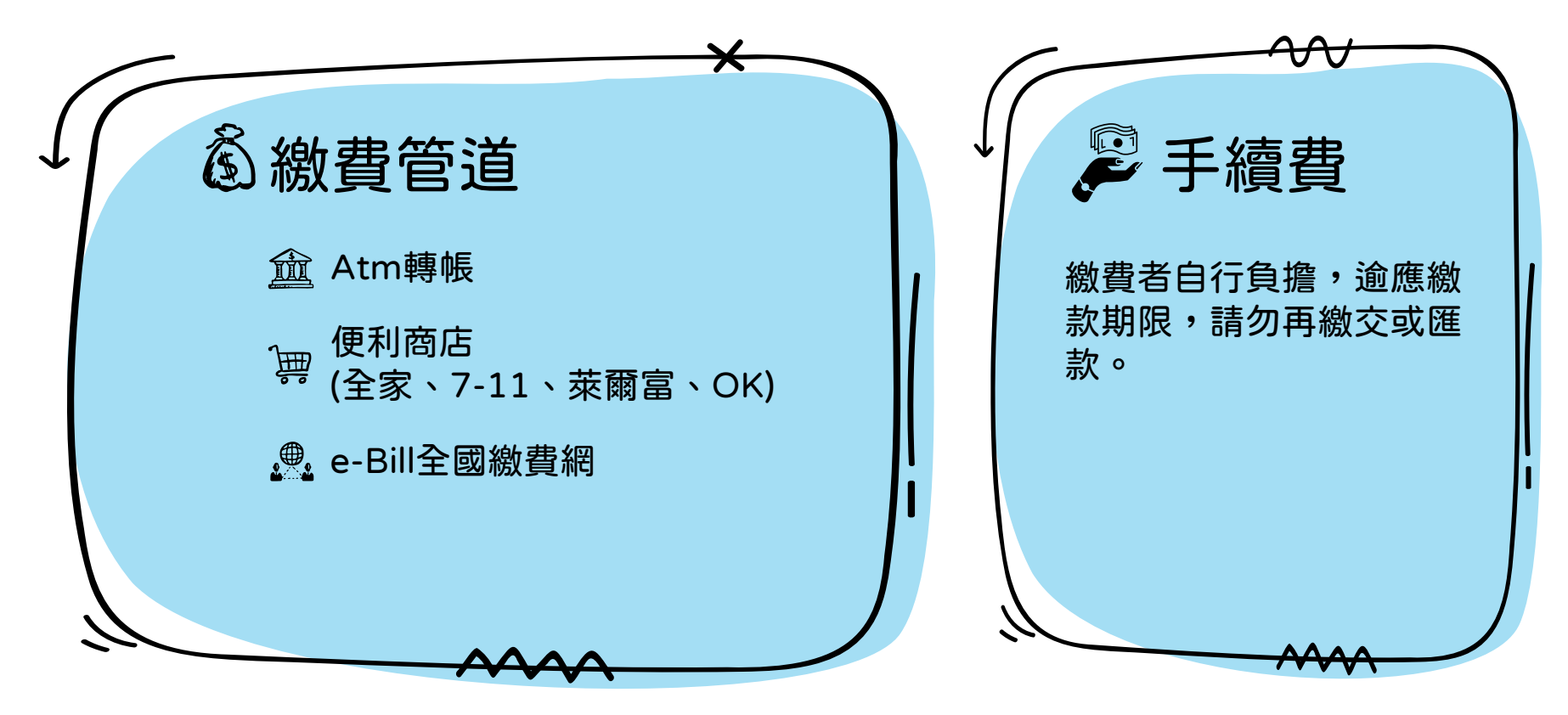

如有系統操作問題,請洽下營資訊有限公司 電話:(04)2301-6789

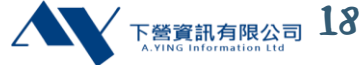